# System Testing Plan for PTS System

• Test Plan

• Test Design Specification

• Test Cases Specification

Project Team Team 6 -> Team 7

Latest update on: 2014-12-04

Team Information 김창규(201110202) 김민우(201111339) 배장길(201111359) 전진영(201111382)

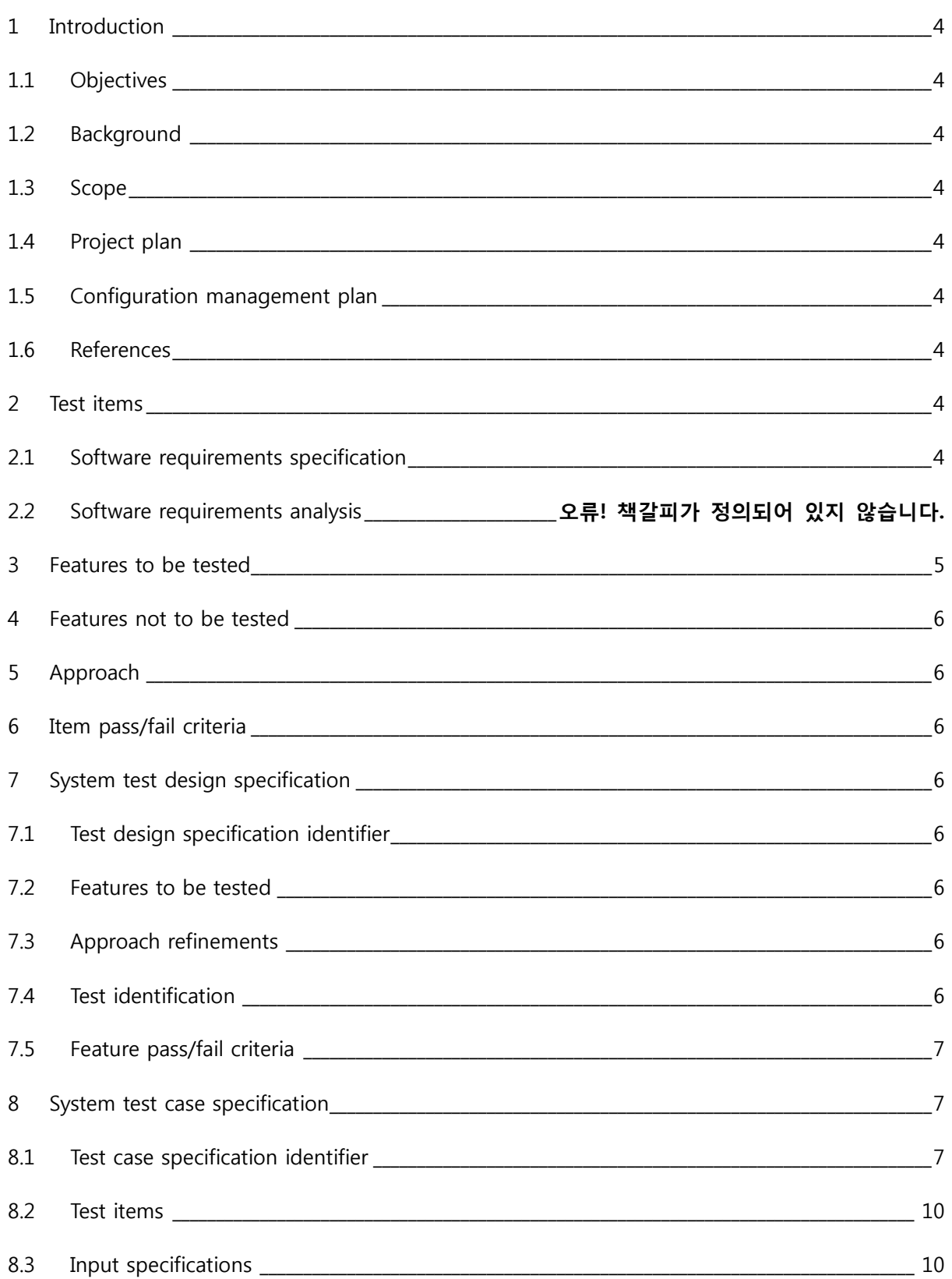

# **Table of Contents**

8.3

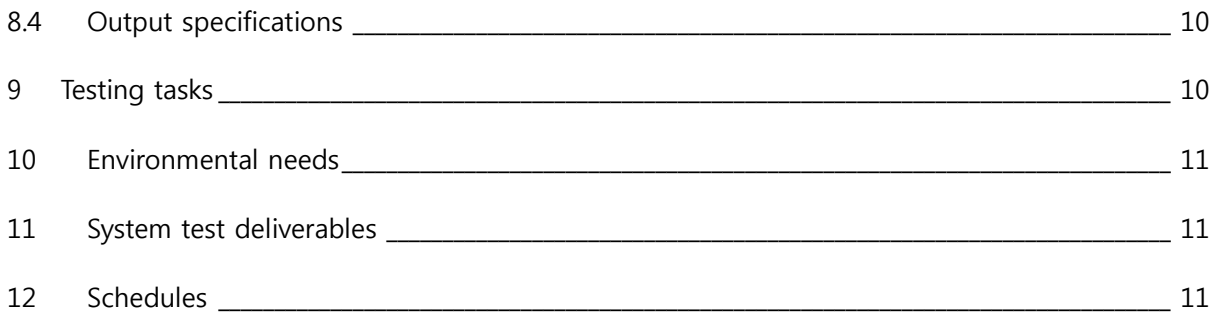

#### <span id="page-3-0"></span>1 Introduction

#### <span id="page-3-1"></span>1.1 Objectives

Public Transportation System(PTS)을 System test하기 위해 필요한 활동과 기준에 대한 정의, 환경적인 요구사항, test도구들에 관해 세부적으로 명세한 문서이다.

<span id="page-3-2"></span>1.2 Background

Public Transportation System(PTS)는 카드 태그 및 운행 요금을 정산하는 시스템이다. 이 시스템은 시스템의 작동에 관련된 다양한 상태 값을 가지고 있다.

System test는 시스템이 동작함에 있어 제시된 SRS및 SRA에 명세한 기능들이 제대로 동작하는지 확인하는 기본적인 테스트 방법이다.

<span id="page-3-3"></span>1.3 Scope

Public Transportation System(PTS)중 하드웨어와 관련 없이 작동할 수 있는 모듈들을 대상으로 System test를 실시한다. 이와 관련하여 test를 수행하기 위한 자원과 절차, 접근방법 기술적인 부분, 환경 및 도구 등을 해당 문서에서 정의한다. 그리고 이를 바 탕으로 기존에 제시된 요구사항이 만족하는지를 test한다.

- <span id="page-3-4"></span>1.4 Project plan
- <span id="page-3-5"></span>1.5 Configuration management plan
- <span id="page-3-6"></span>1.6 References

IEEE Std. 8301998

Lab. introduction #1 (SASD)

[\(http://dslab.konkuk.ac.kr/Class/2014/14SE/Lecture%20Note/Introduction%20to%20SAS](http://dslab.konkuk.ac.kr/Class/2014/14SE/Lecture%20Note/Introduction%20to%20SASD.pdf) [D.pdf\)](http://dslab.konkuk.ac.kr/Class/2014/14SE/Lecture%20Note/Introduction%20to%20SASD.pdf)

실습 수업 주제(SRS)

[\(http://dslab.konkuk.ac.kr/Class/2014/14SE/PTS%20SRS%20Ver%201.0.pdf\)](http://dslab.konkuk.ac.kr/Class/2014/14SE/PTS%20SRS%20Ver%201.0.pdf)

- <span id="page-3-8"></span><span id="page-3-7"></span>2 Test items
	- 2.1 Software requirements specification

실습 수업 주제(SRS) 참조

- <span id="page-4-0"></span>3 Features to be tested
	- Process in SRA/SRS : Function이 SRS에 명시되어있는 요구사항을 만족하는지를 test 한다.
	- Table 1 테스트 할 function 리스트 참조

# Table 1 테스트할 function 리스트

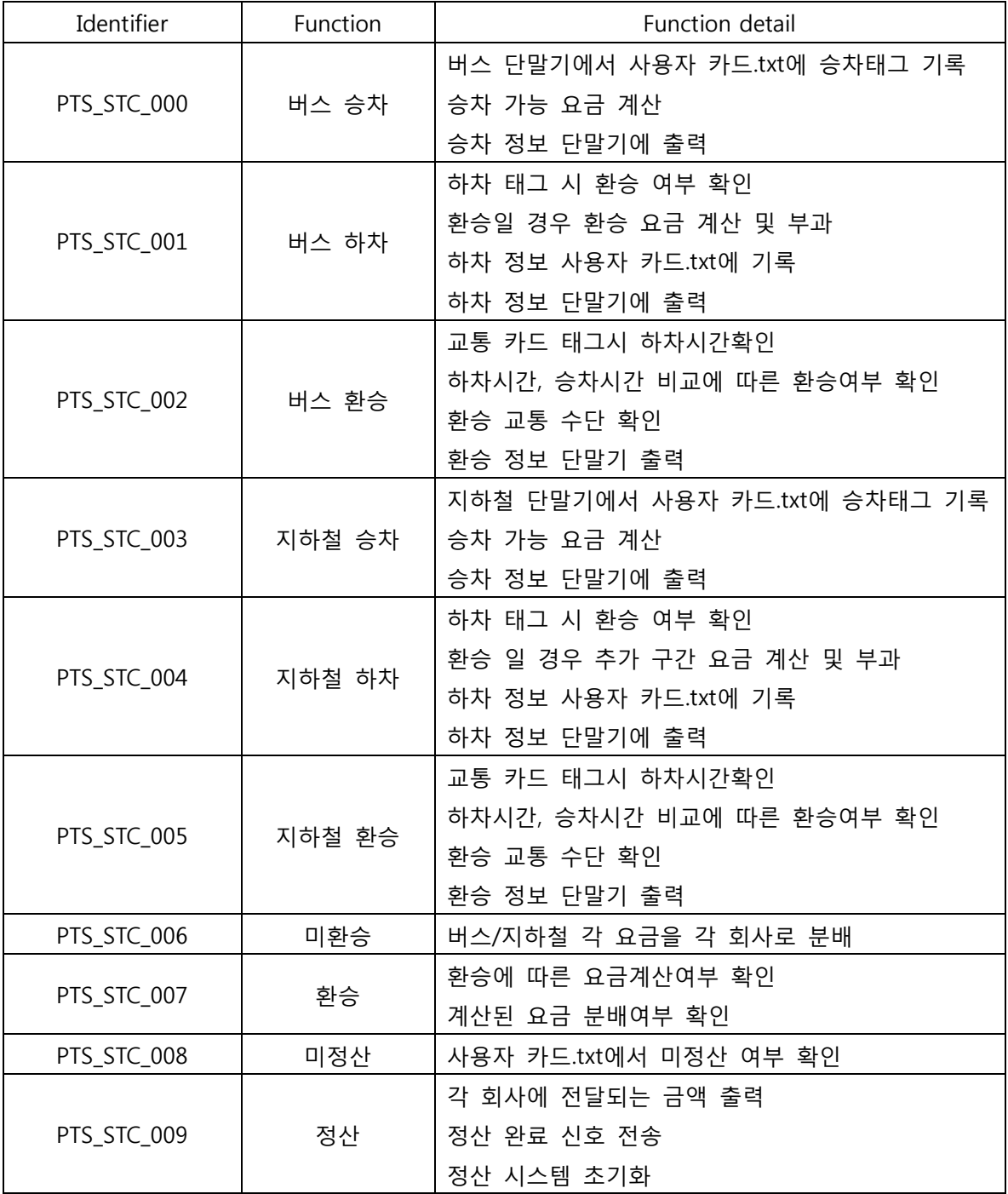

- <span id="page-5-0"></span>4 Features not to be tested
	- Process in SRS : System의 동작을 확인하기 위한 Function은 Test에서 제외한다.
	- Table 2 테스트 하지 않을 function 리스트 참조

## Table 2 테스트 하지 않을 function 리스트

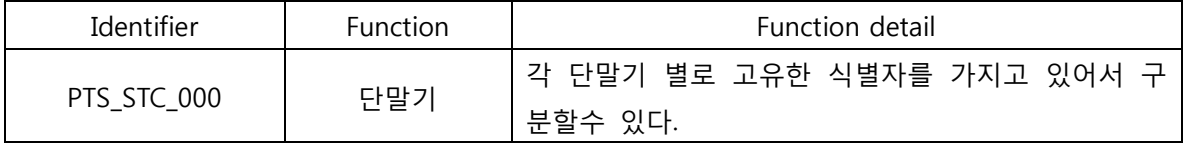

<span id="page-5-1"></span>5 Approach

Public Transportation System을 Cygwin환경에서 구동

<span id="page-5-2"></span>6 Item pass/fail criteria

Functional test pass/fail criteria : 각 모듈은 요구사항을 모두 만족하여야 한다.

- <span id="page-5-5"></span><span id="page-5-4"></span><span id="page-5-3"></span>7 System test design specification
	- 7.1 Test design specification identifier
	- 7.2 Features to be tested

Table 1 테스트할 Function리스트 참조

- <span id="page-5-6"></span>7.3 Approach refinements
- <span id="page-5-7"></span>7.4 Test identification

### Table 3 Test Design Identification

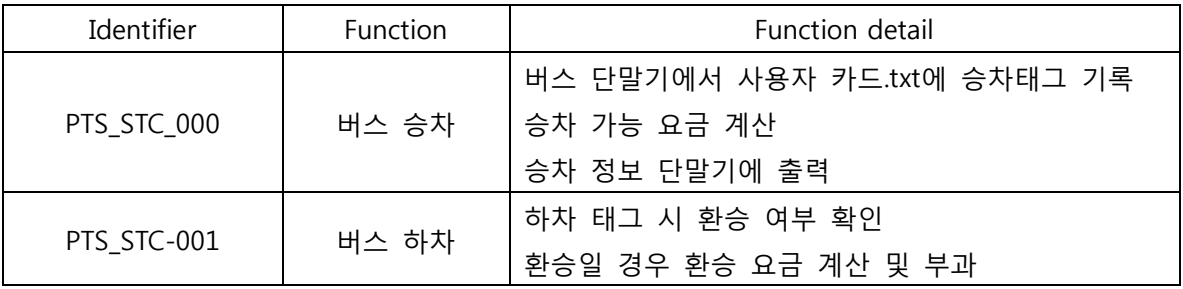

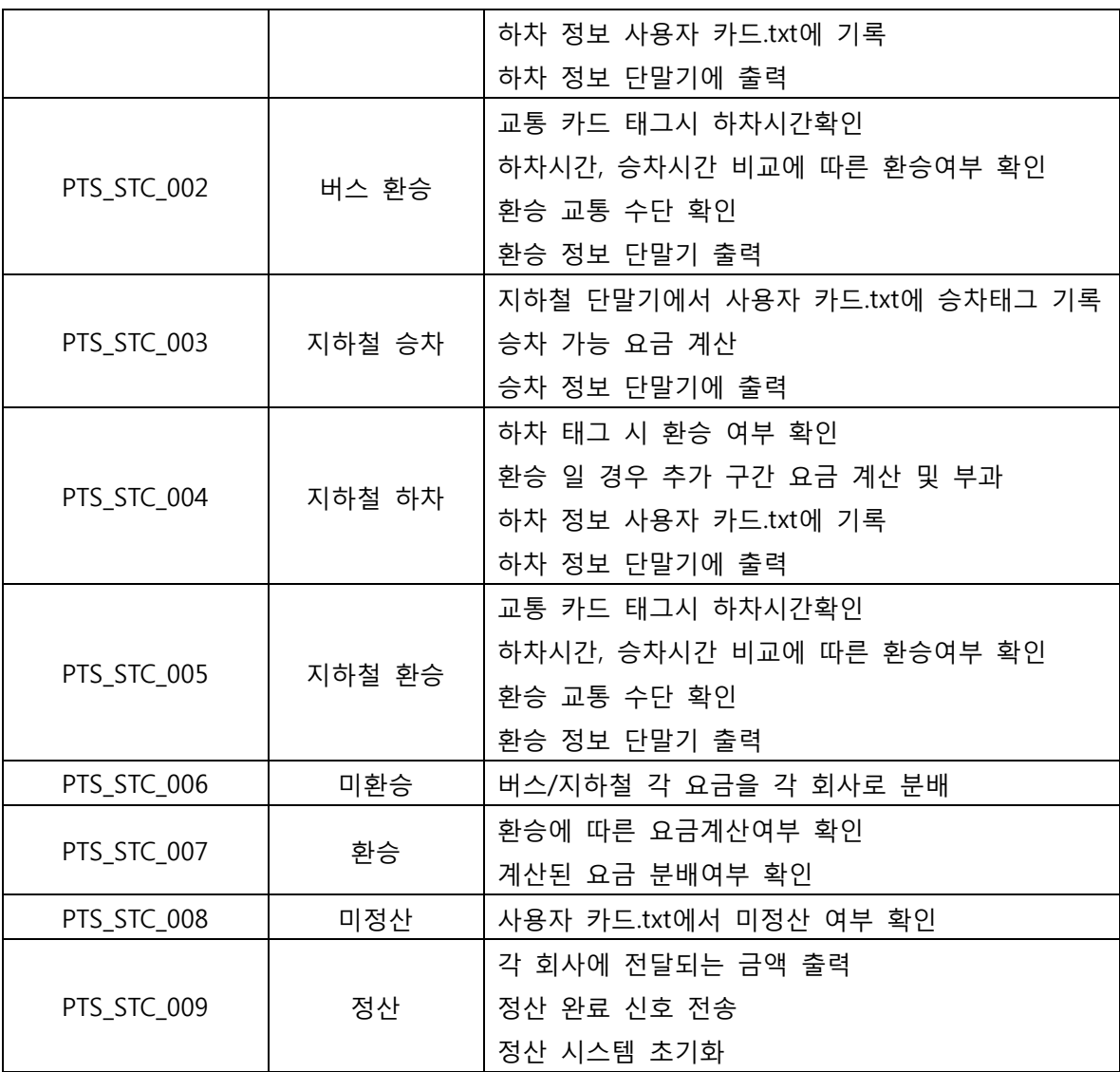

# <span id="page-6-0"></span>7.5 Feature pass/fail criteria

PTS는 SRS및 SRA에 정의 되어 있는 요구사항(입력/출력 및 동작)을 모두 만족해야 한 다. PTS의 입력/출력 및 동작은 SRA의 process description 항목 및 State Transition Diagram을 참조한다.

- <span id="page-6-2"></span><span id="page-6-1"></span>8 System test case specification
	- 8.1 Test case specification identifier

# Table 4 Test Case Identification

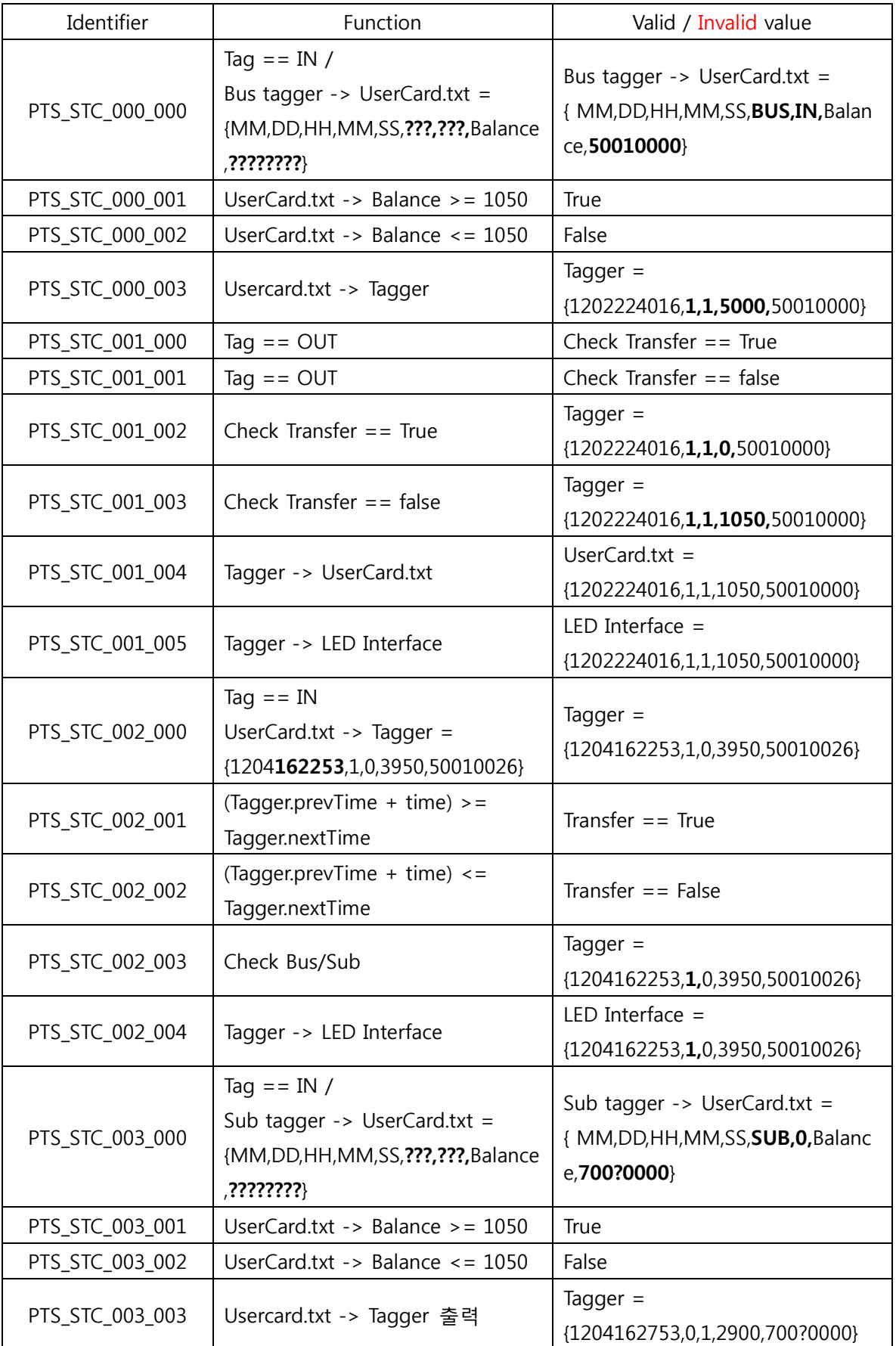

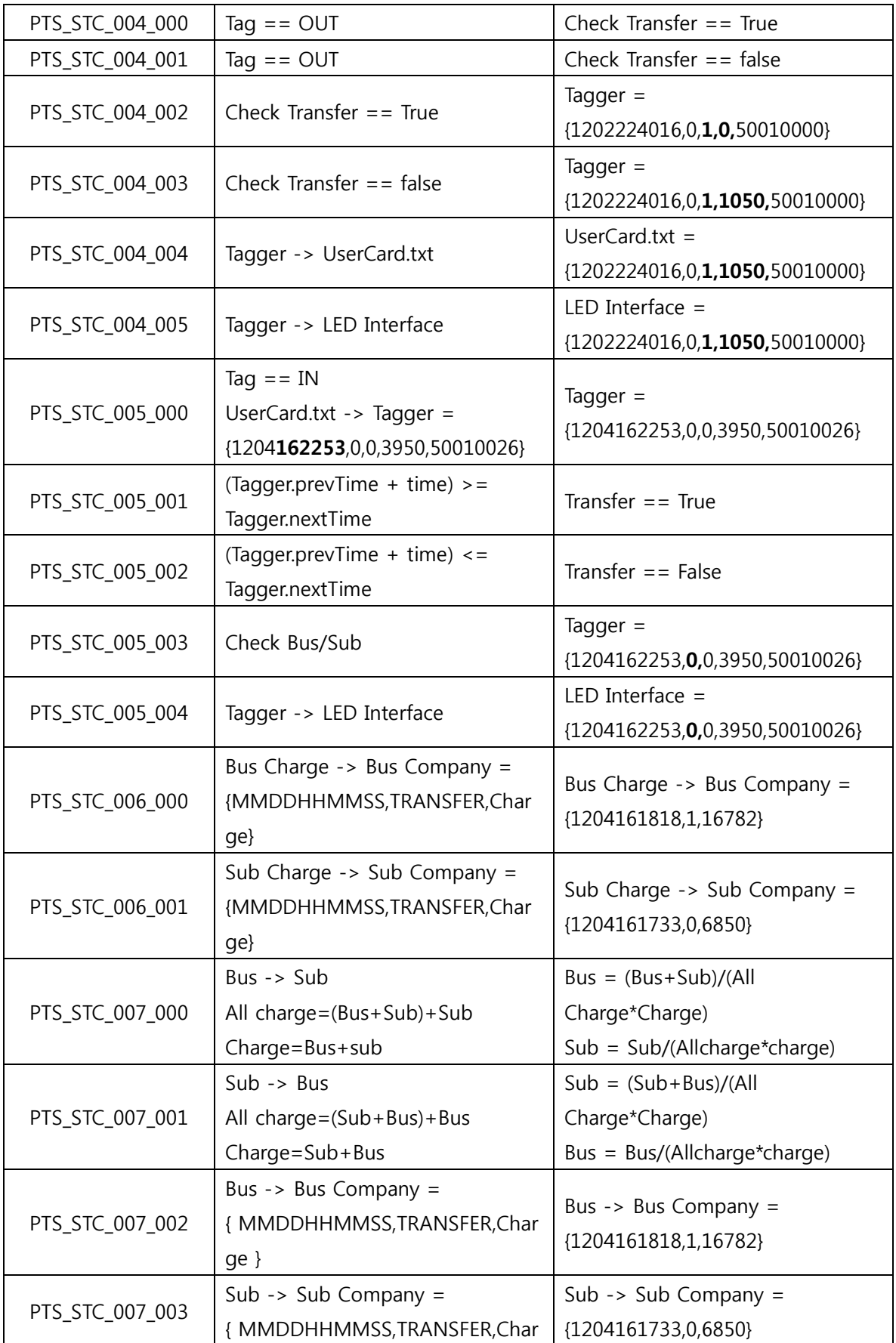

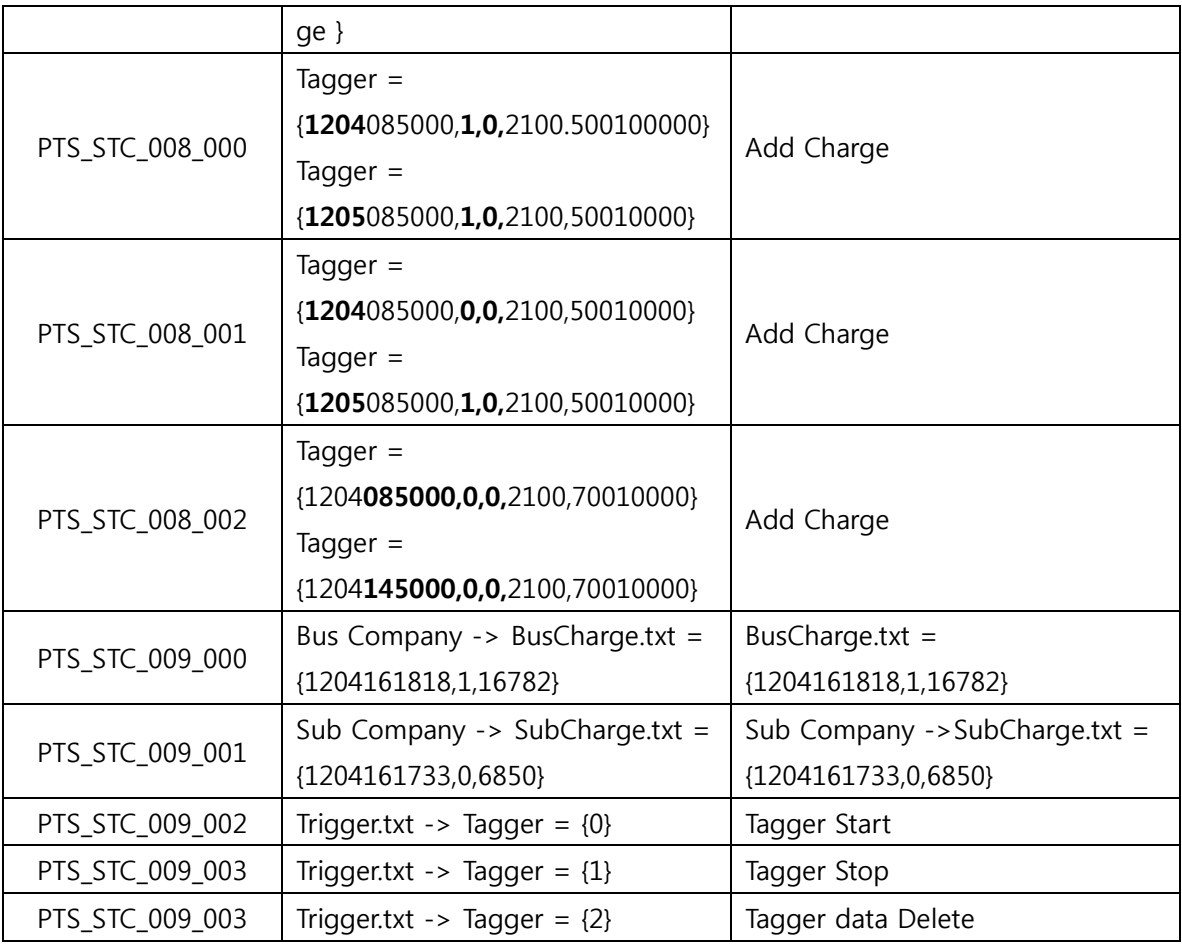

# <span id="page-9-0"></span>8.2 Test items

Table 3 Test Design Identification 참조

<span id="page-9-1"></span>8.3 Input specifications

Table 4 Test Case Identification 참조

<span id="page-9-2"></span>8.4 Output specifications

Table 4 Test Case Identification 참조

<span id="page-9-3"></span>9 Testing tasks

# Table 5 Testing tasks & Schedule

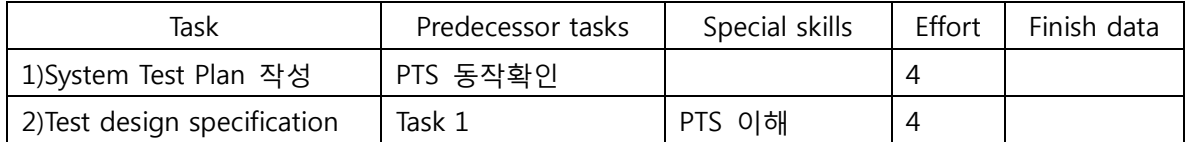

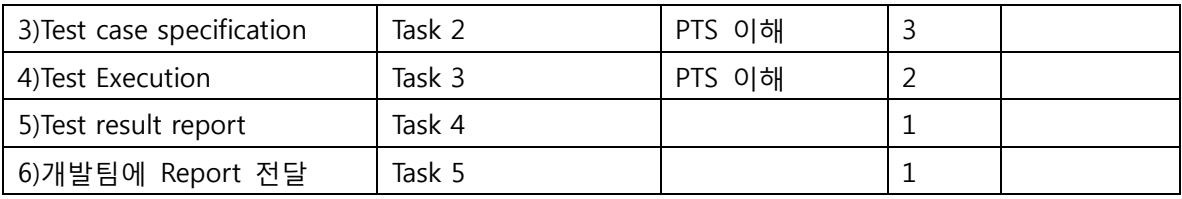

# <span id="page-10-0"></span>10 Environmental needs

- PTS의 System test을 위한 환경적 요구사항은 다음과 같다.
- (1) Hardware & Platform, Cygwin, Vi, GCC

# <span id="page-10-1"></span>11 System test deliverables

# <span id="page-10-2"></span>12 Schedules